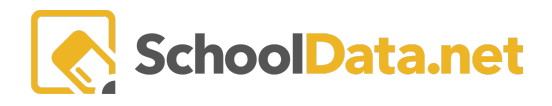

# **More About Absence Response Actions**

### <span id="page-0-1"></span>**QUICKLINKS**

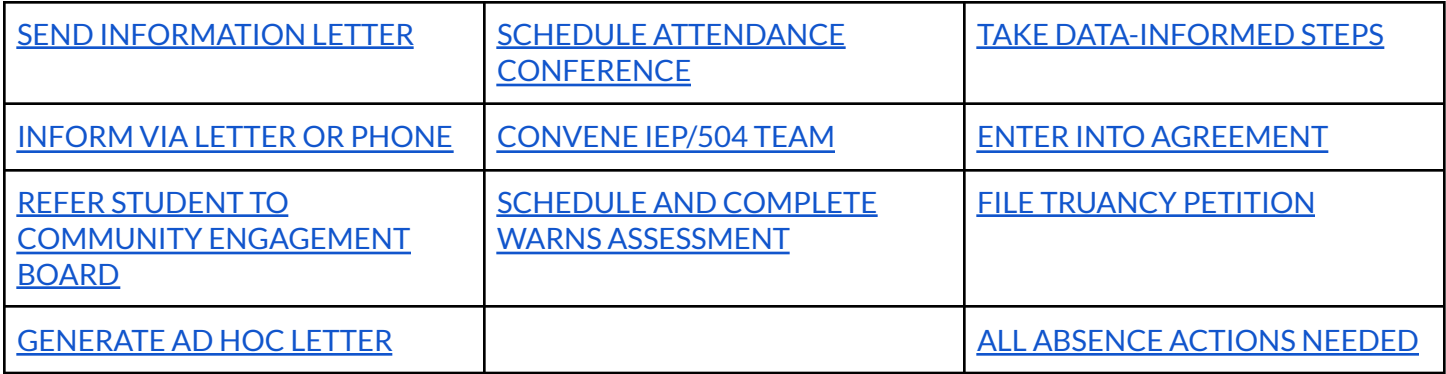

# <span id="page-0-0"></span>**SEND INFORMATION LETTER (Back to [Quicklinks\)](#page-0-1)**

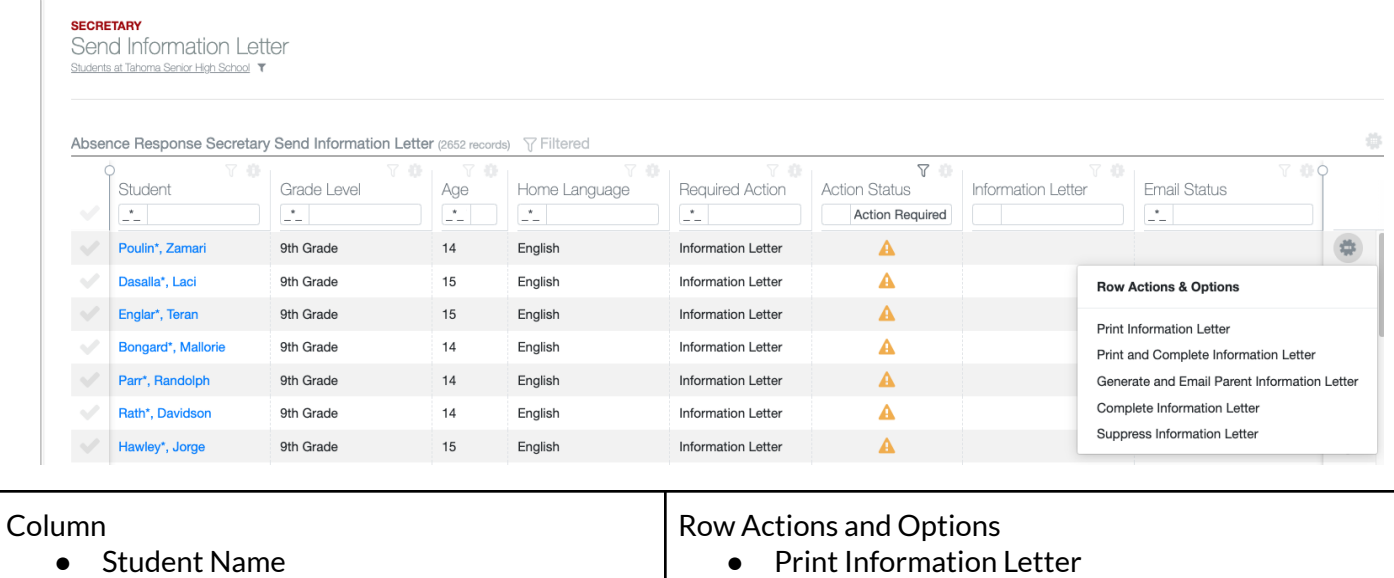

- Required Action
- Action Status
- Information Letter
- Email Status
- Optional Columns to add:
	- Grade, Age, Home Language
- Print Information Letter
- Print and Complete Information Letter
- Generate and Email Parent Information Letter
- Complete Information Letter
- Suppress Information Letter

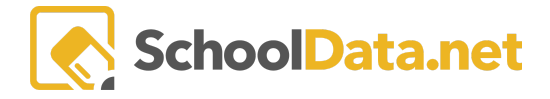

#### More Absence Response Actions

#### pysd pleasant village school district ta a fill

**t/Guardian of Semina Wu.** 

This year, Tahoma Senior High School is making a special effort to ensure that all students fully benefit from their<br>education by attending school regularly. Attending school regularly helps children feel better about scho

#### DID YOU KNOW?

- 
- **CAONY**<br>Charlor Similar principal film, the many absences (excused and unexcused) can cause children to fail<br>behind in school.<br>This is the partner (or about 18 days) increases the chance that your student will not read or
- 
- 
- 
- Absorbers can affect the whole deseroom if the teacher has to slow down learning to help children<br>catch up.<br>By 6th grads, absorbers in one of three signs that is student may do out of high school.<br>By being present at scho
- 
- 

# MHAT WE NEED FROM YOU<br>We miss your student when they are gone and we value their contributions to our school. We would like you to<br>wie ensure that Servina attends regularly and is successful in school. If Semina is going t

contant (425/113-400)<br>OUR PROMISE TO YOU<br>The PROMISE TO YOU<br>The PROMISE TO YOU<br>The PROMISE TO YOU<br>The results of the results and a wide variety of results are absent from school, from health concerns to<br>the properties matt

**SCHOOL POLICIES AND STATE LAWS** 

SCHOOL POLICIES AND STATE LAWS<br>The increments and the state of the state of the state of the state of the state of the state of the state of<br>the state of the state of the state of the state of the state of the<br>distinguishe

We, the school, are required to take daily attendance and notify you when your student has an unexcused<br>absence.

# If your student has two unexcused absences in one month, state law (RCW 28A.225.020) requires we schedule a<br>conference with you and your student to identify the barriers and supports available to ensure regular attendance.

In elementary school after five excused absences in any month, or ten or more excused absences in the school<br>year, the activol district is required to contact you to school so contrience at a mutually appeable, reasonable

If your student has seven unexcused absences in any month or ten unexcused absences within the school year and the prediction while the school product in the state of the product of the product of the product and the state

WHAT YOU CAN DO

- 
- 
- 
- **YOU CAN DO**<br>
Sea a regular bed time and morning routine.<br>
Frepars for a regular bed time and morning routine.<br>
Find out what day school tants and make sure your child has the required immunizations.<br>
Find out wha
- Keep track of your student's attendance. Missing more than 9 days could put your student at risk<br>- Talk to your student stout the importance of attendance<br>- Talk to your students' teachers if you notice sudden changes in
- 

Sincerely.

Parent /

Tianna Partna\*, Dane Matthew\*<br>Principal(s)

r signature below indicates that you have read and understand the attendance policies and procedures in<br>oma Senior High School.

## <span id="page-1-0"></span>**INFORM VIA LETTER OR PHONE (Back to [Quicklinks\)](#page-0-1)**

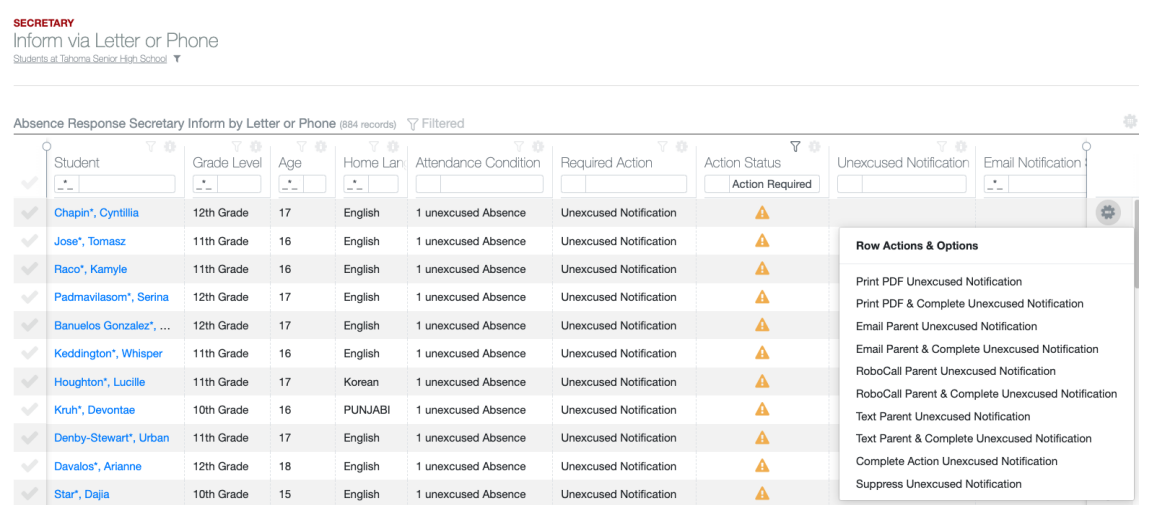

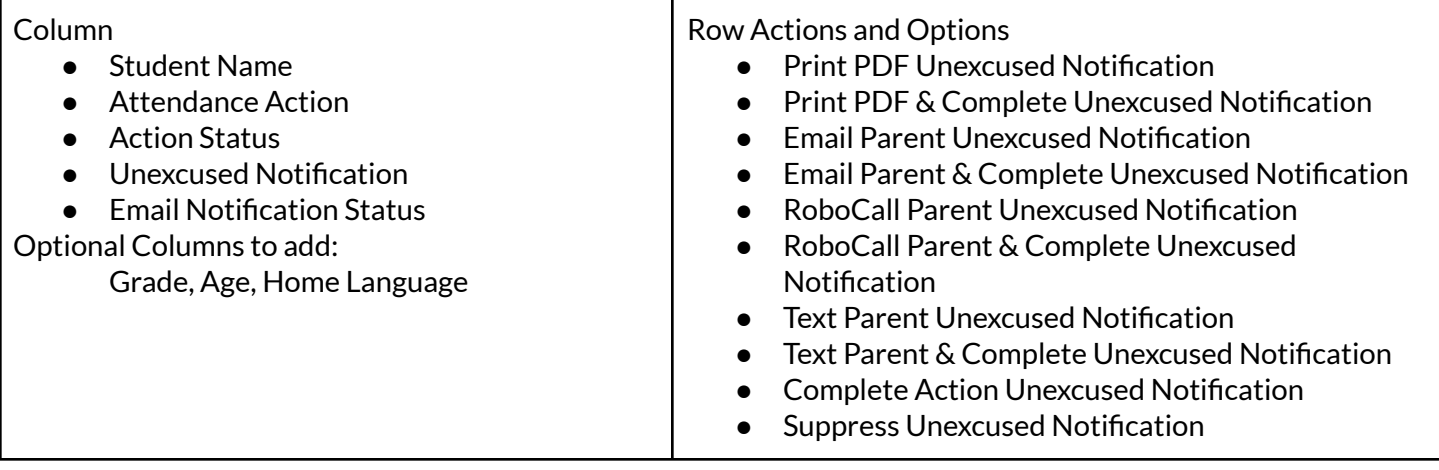

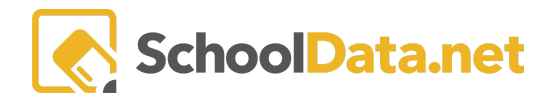

#### pysd pleasant village

Date: 03/07/2023

Dear Parent/Guardian of Trysta Buxton:

This letter is to notify you that Trysta now has 6.75 unexcused absences. Please review the attendance detail for that is at the This leader. It is the philosophy of the School Data Solutions School District that attendance between the more and of this letter. It is the philosophy of the School Data Solutions School District that attendance is essen

In an effort to support early intervention for students, RCW 28A.225.020 requires districts to take data-informed steps to marrorito computer and subsequent absences. At 1 unexcused absence, School Data Solutions School District uses this letter to<br>eliminate or reduce student absences. At 1 unexcused absence, School Data Solutions School Distr NCW 28A.225.010, mandates that children who are enrolled at school or whose ages are between 8 and 18 must attend<br>public, private, or home school unless otherwise excused by the district. To ensure that School Data Solutio so an attendance contract may be developed. Hopefully, we can end this pattern of truancy and develop a solution to the problem.

Should your student accumulate not later than 7 unexcused absences in a month, or after 7 unexcused absences in a month and not later than 15 cumulative unexcused absences in a school year, the school district will refer the student and parents to<br>our Community Truancy Board. If attendance is not improved a petition will be filed with the C

Thank you for your prompt attention to this very important matter Sincerely,

Tianna Partna\* Principal<br>Tahoma Senior High School (425)413-6200

### <span id="page-2-0"></span>**SCHEDULE ATTENDANCE CONFERENCE (Back to [Quicklinks\)](#page-0-1)**

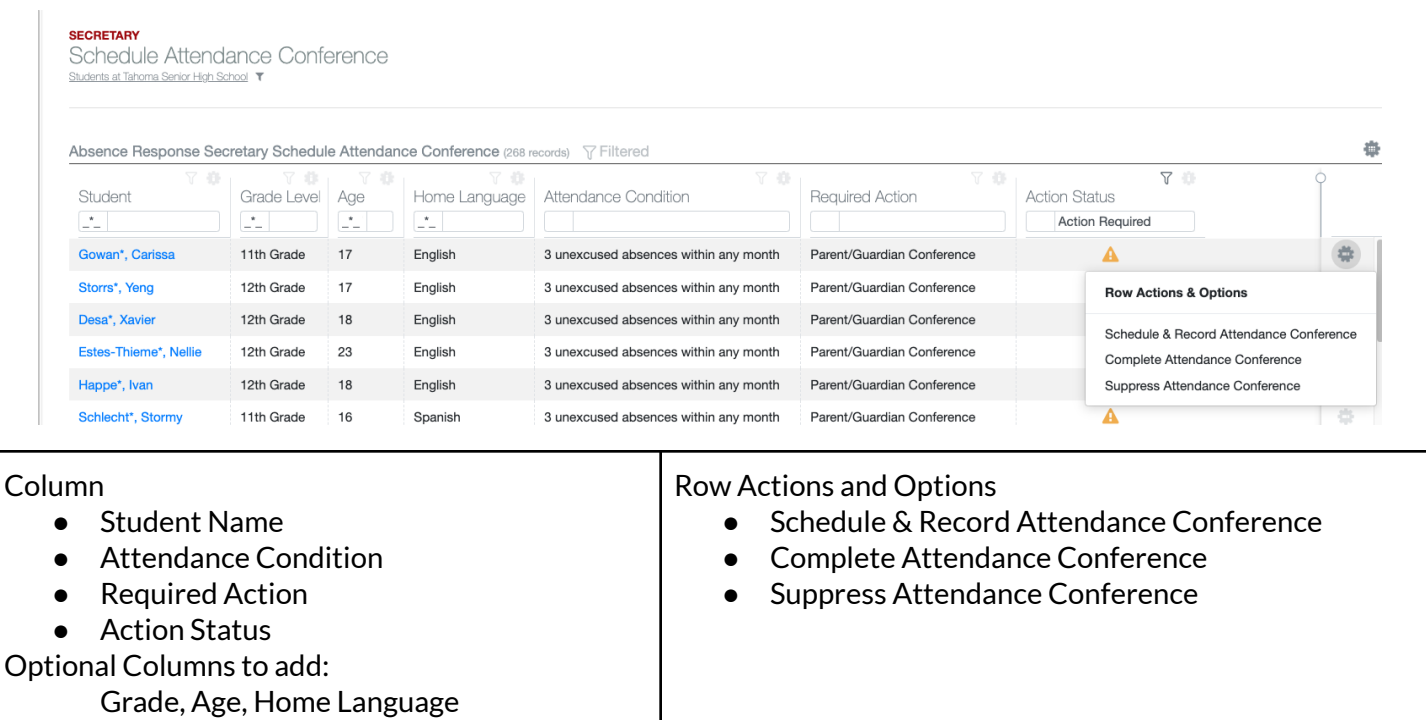

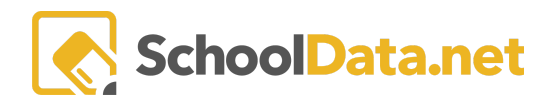

# <span id="page-3-1"></span>**CONVENE IEP/504 TEAM (Back to [Quicklinks\)](#page-0-1)**

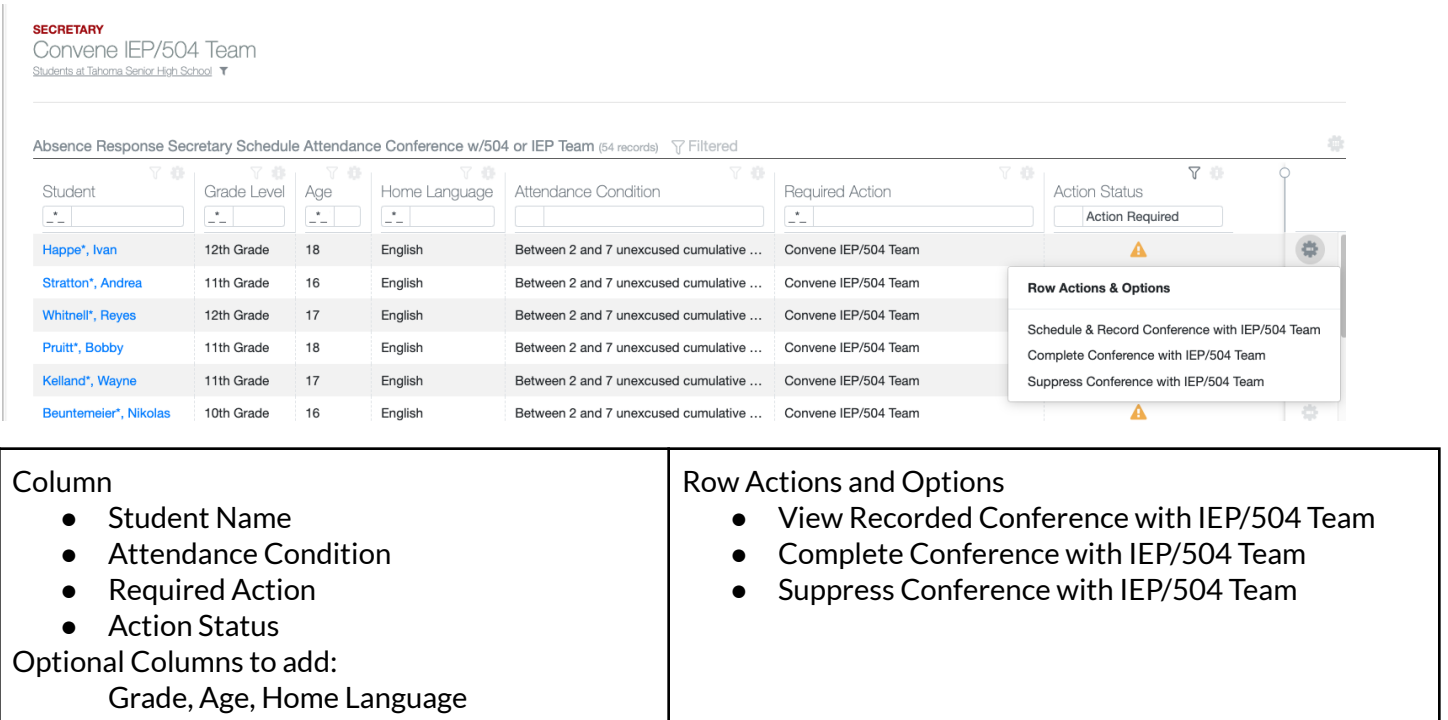

## <span id="page-3-0"></span>**TAKE-DATA INFORMED STEPS (Back to [Quicklinks\)](#page-0-1)**

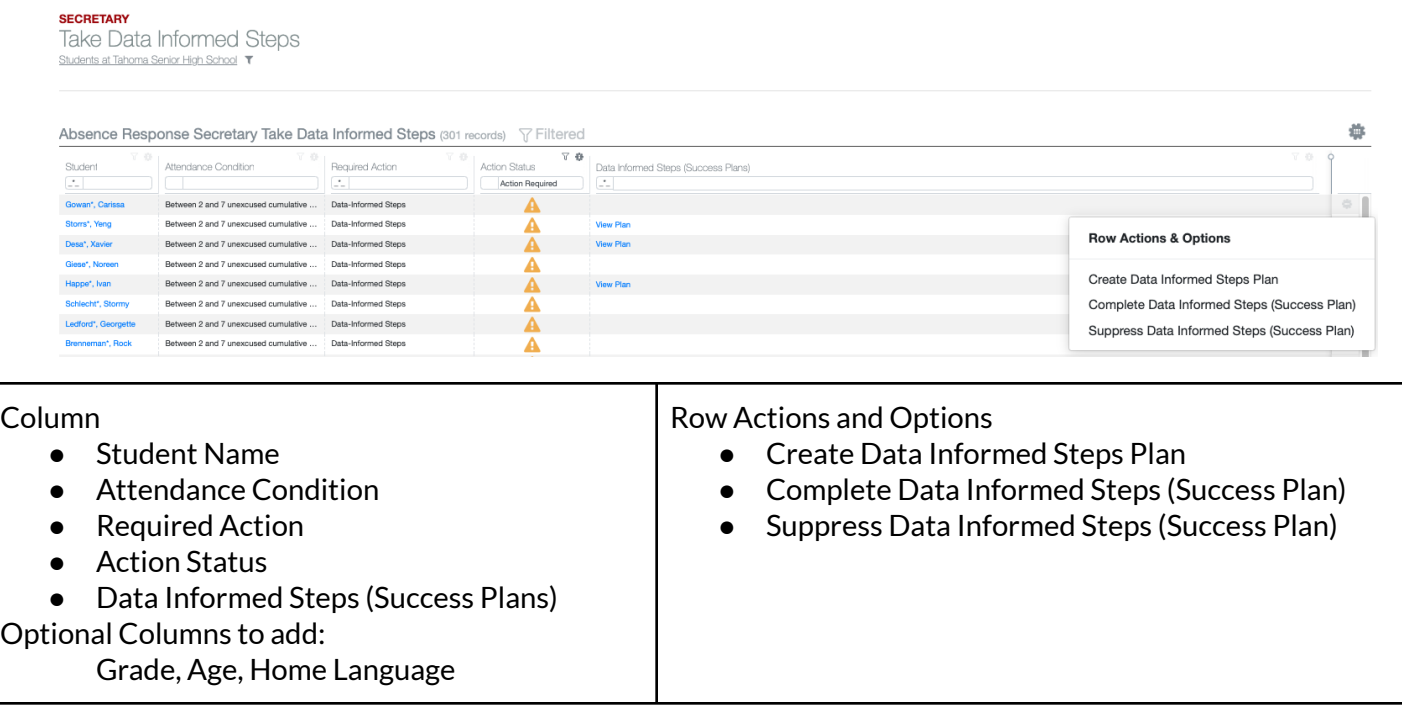

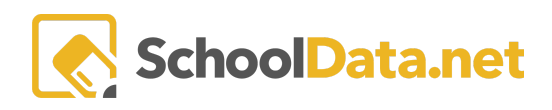

# <span id="page-4-1"></span>**SCHEDULE AND COMPLETE WARNS ASSESSMENT (Back to [Quicklinks\)](#page-0-1)**

#### **SECRETARY**

Schedule and Complete WARNS Assessment Students at Tahoma Senior High School

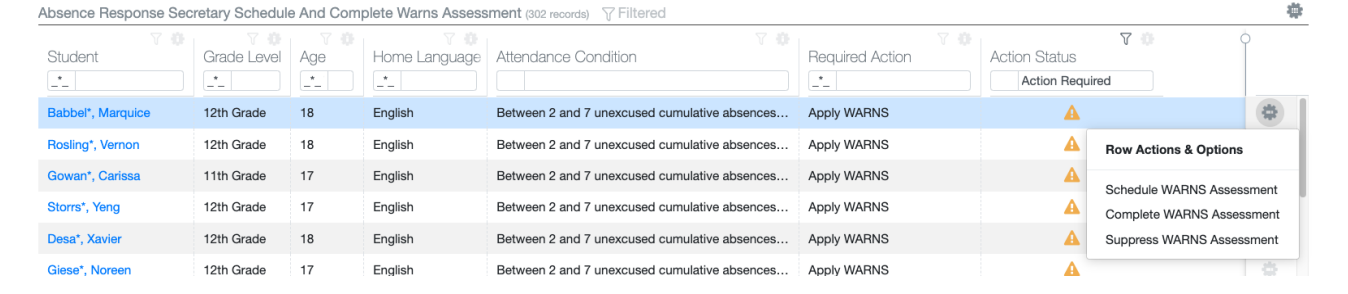

### Column

- Student Name
- Attendance Condition
- Required Action
- Action Status
- Optional Columns to add:

Grade, Age, Home Language

### Row Actions and Options

- Schedule WARNS Assessment
- Complete WARNS Assessment
- Suppress WARNS Assessment

### <span id="page-4-0"></span>**ENTER INTO AGREEMENT (Back to [Quicklinks\)](#page-0-1)**

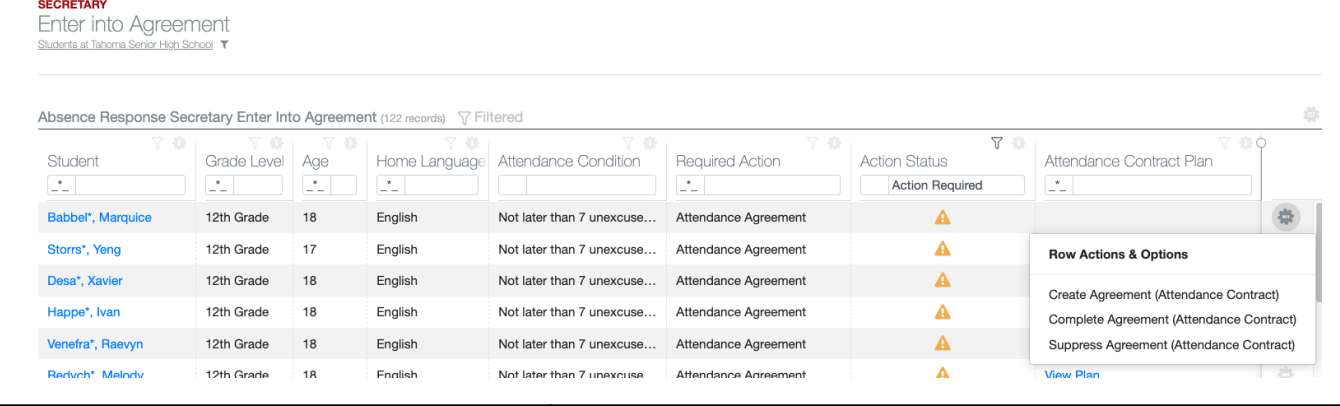

### Column

- Student Name
- Attendance Condition
- Required Action
- Action Status
- Attendance Contract Plan

Optional Columns to add:

Grade, Age, Home Language

### Row Actions and Options

- Create agreement (Attendance Contract
- Complete Agreement (Attendance Contract)
- Suppress Agreement (Attendance Contract)

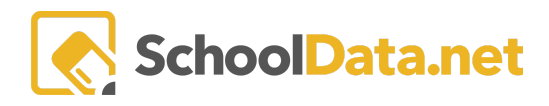

## <span id="page-5-0"></span>**REFER STUDENT TO COMMUNITY ENGAGEMENT BOARD (Back to [Quicklinks\)](#page-0-1)**

#### **SECRETARY**

Refer Student to Community Engagement Board Students at Tahoma Senior High School T

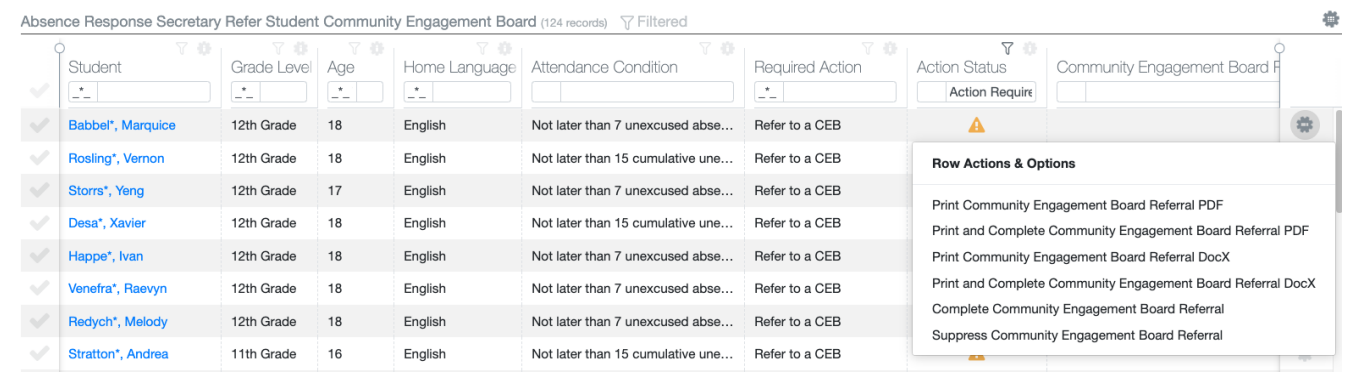

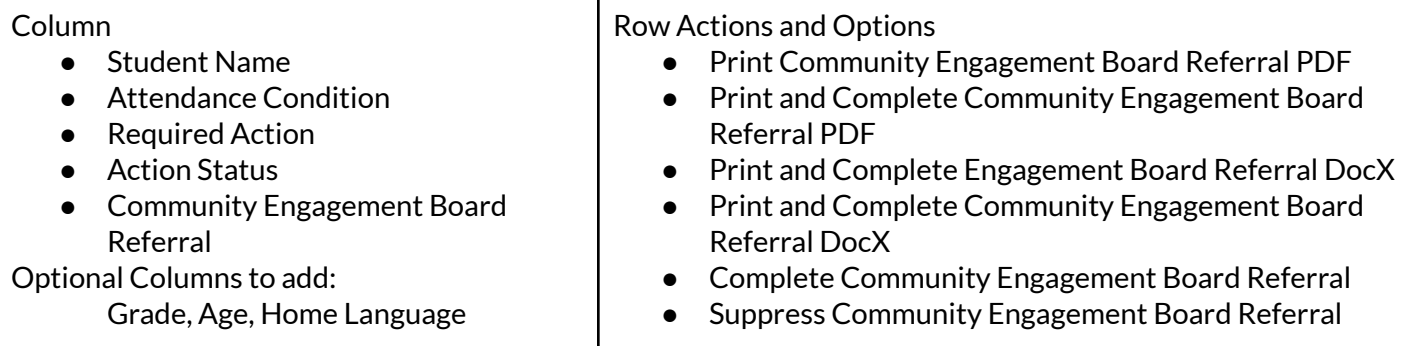

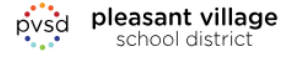

#### Date: 03/07/2023

Student: Zachary Chance:

In an effort to support early intervention for students, RCW 28A.225.035 requires districts to refer the parent and child to a community engagement board (CEB) or other coordinated means of intervention if referral did not take place before the petition. The CEB meeting must take place within twenty days of the referral. The CEB must meet with the child, a parent, and school district representative and enter into an agreement once the student (Zachary Chance) has "After 7 unexcused absences in a month and not later than 15 cumulative unexcused absences in a school year".

school district

Sincerely,

Tianna Partna\*, Dane Matthew\* Principal Tahoma Senior High School (425)413-6200

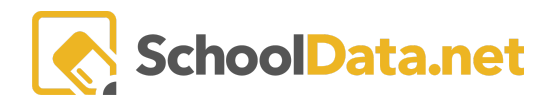

### <span id="page-6-0"></span>**FILE TRUANCY PETITION (Back to [Quicklinks\)](#page-0-1)**

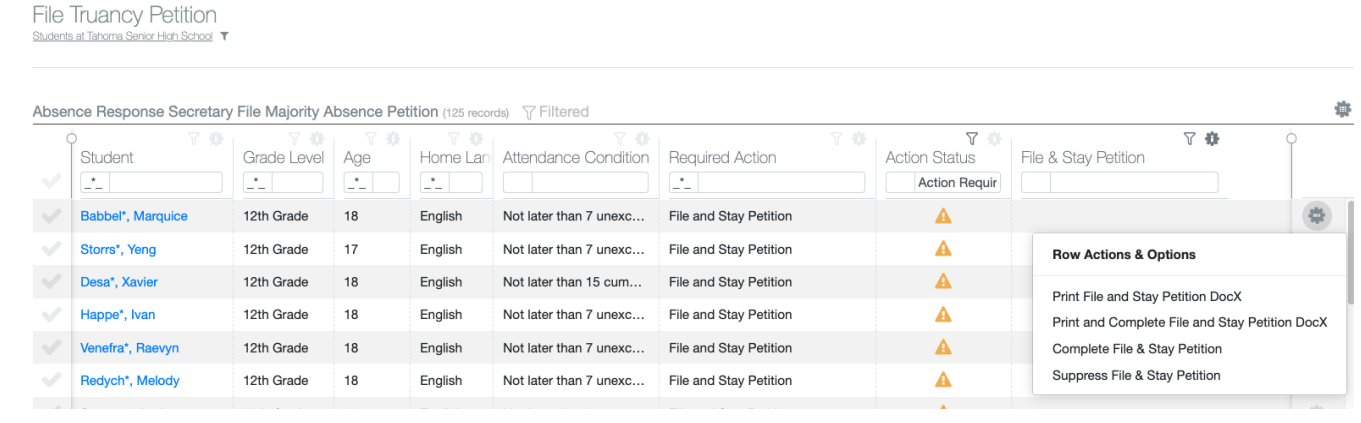

#### Column

**SECRETARY** 

- Student Name
- Attendance Condition
- Required Action
- Action Status
- File & Stav Petition

Optional Columns to add:

Grade, Age, Home Language

 $\overline{a}$ 

### Row Actions and Options

- Print File and Stay Petition DocX
- Print and Complete File and Stay Petition DocX
- Complete File & Stay Petition
- Suppress File & Stay Petition

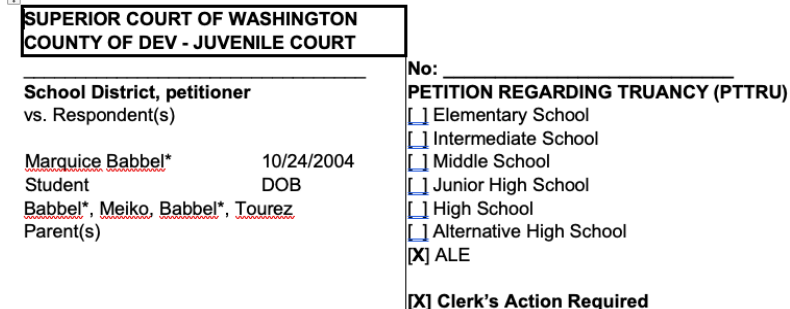

The petitioner, the Tahoma School District, requests that this court assume jurisdiction over the truancy of the [ ] student [ ] parent(s) and issue an order compelling school attendance and such other relief under RCW 28A.225.090 as the court may order.

Pursuant to RCW 28A.225.030 this petition has been filed upon the student's:

[ ] Not later than 7 unexcused absences in a month (RCW 28A.225.030) [ ] After 7 unexcused absences in a month and not later than 15 cumulative unexcused absences in a school year (RCW 28A.225.035)

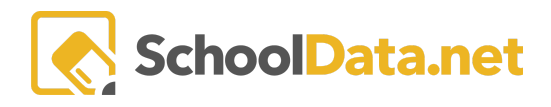

### <span id="page-7-0"></span>**ALL ABSENCE ACTIONS NEEDED (Back to [Quicklinks\)](#page-0-1)**

**SECRETARY**<br>All Absence Actions Needed

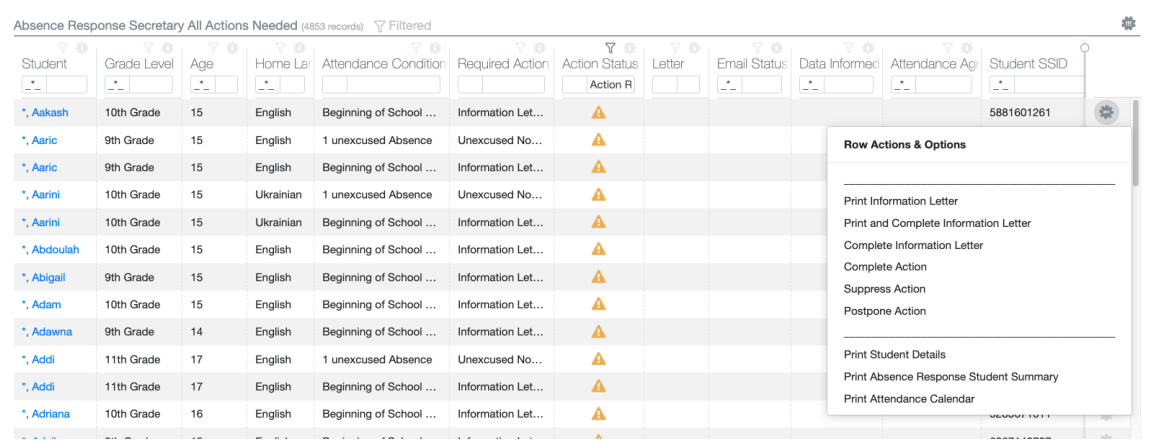

#### Column

- Student Name
- Attendance Condition
- Required Action
- Action Status
- Letter
- Email Status
- Data Informed Steps (Success Plan)
- Attendance Agreement (Contract)
- Student SSID

#### Optional Columns to add:

Grade, Age, Home Language

### Row Actions and Options ● Print Information Letter ● Print and Complete Information Letter ● Complete Information Letter ● Complete Action

- Suppress Action
- Postpone Action
- Print Student Details
- Print Absence Response Student Summary
- Print Attendance Calendar

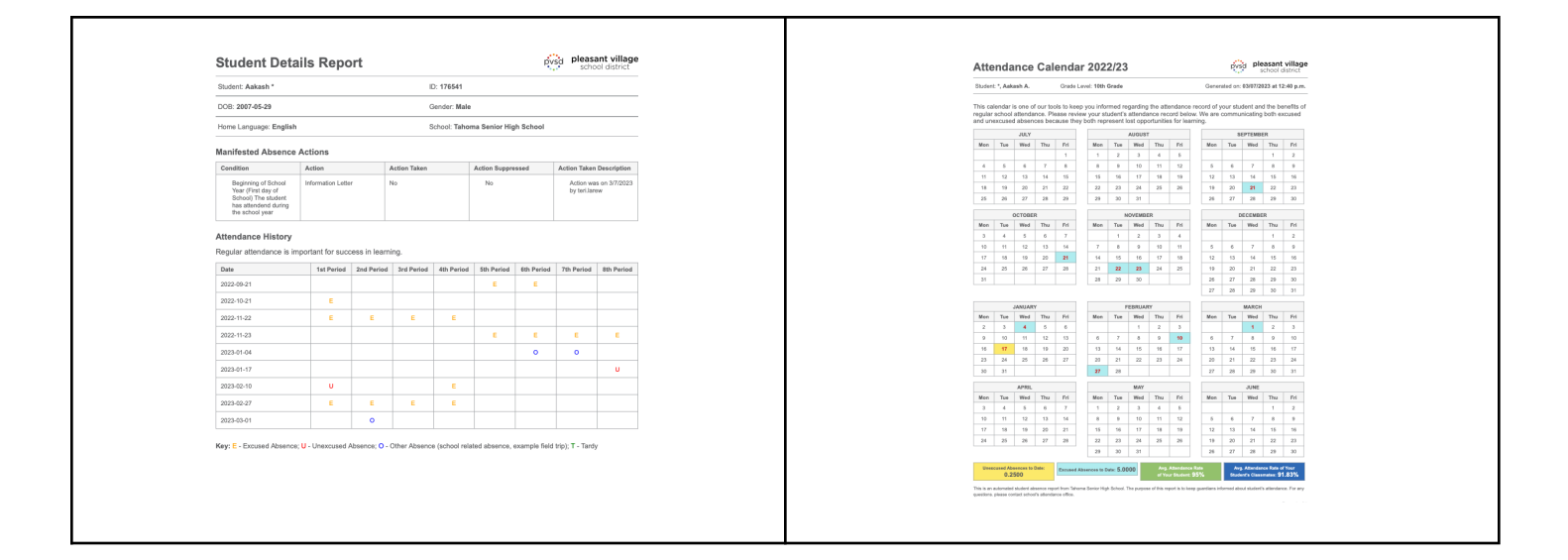

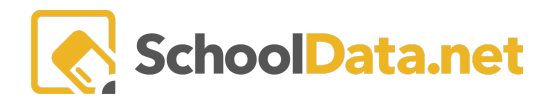

## <span id="page-8-0"></span>**GENERATE AD HOC LETTER (Back to [Quicklinks\)](#page-0-1)**

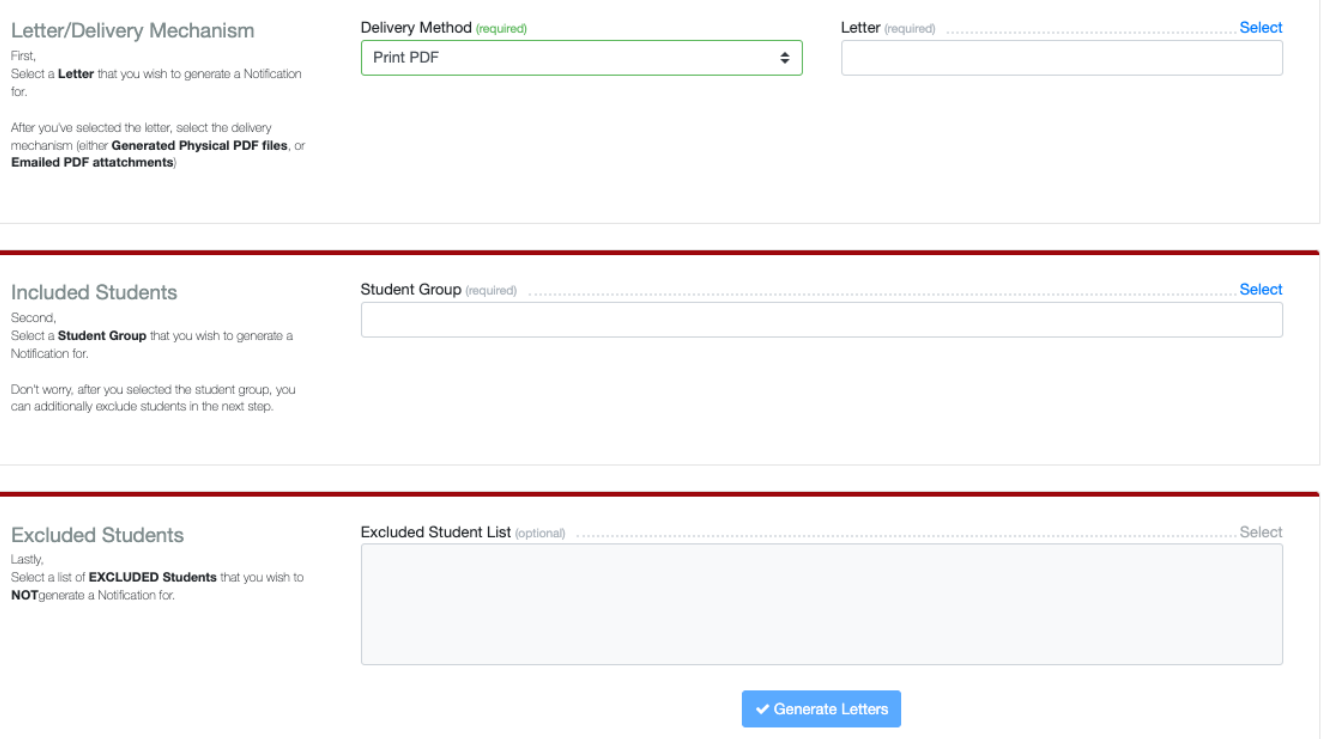

- 1. Select a Letter to generate a Notification for. After you've selected the letter, select the Delivery Method (Print PDF or Emailed PDF).
- 2. Select a Student Group
- 3. Select a list of Excluded Students (as applicable)